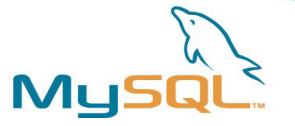

#### Migrating by using User Defined Functions

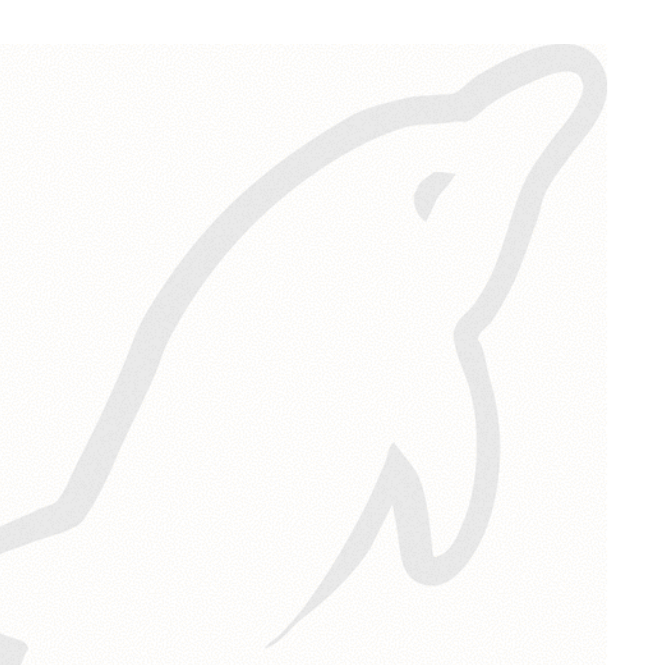

Jan Kneschke Consulting, MySQL AB jan@mysql.com

> MySQL UC 2005 Santa Clara

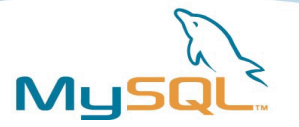

#### **Overview**

- User Defined Functions (UDF)
	- Use of UDFs
	- Writing UDFs
	- Using UDFs
	- Limitations of UDFs

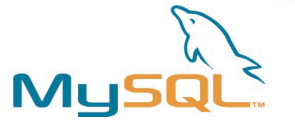

# Who is this guy ?

- Jan Kneschke
	- Lives in Kiel, Germany at the Baltic Sea
- Consultant and Trainer in the Germany and Europe
- In the future he will be part of the Merlin team
- Develops a fast, low-resource and flexible webserver called lighttpd (called lighty) in his spare time
- Speaks assembler, C, C++, PHP and Perl

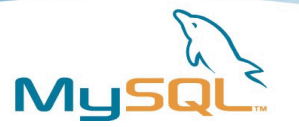

#### **Questionnaire**

- Who is using MySQL ... ok, scratch that. :-)
- Who is using User Defined Functions ?
- Who is using MySQL 5.0 or newer?
- Who is using a older version of MySQL ?
	- $-3.23.x$
	- $-4.0x$
	- $-4.1x$
- Which programming language are you using to access MySQL ?
	- $-$  Java, PHP, Perl, C#, C/C++, Ruby

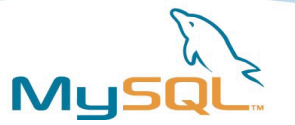

#### Use of UDFs

- **Extending functionality of MySQL function set**
- Accessing external libraries
	- Everyone wants to send mail from the database
	- Interacting with external applications in combination with **Triggers**
	- Adding new aggregational functions

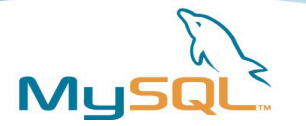

# Migrating from Oracle

- Oracle provides some functions which MySQL doesn't
- You can add them by adding UDFs
- Examples:
	- CORR
	- INITCAP
	- REGR\_
	- VAR\_POP
- Hartmut Holzgraefe (hartmut@mysql.com) implemented most of them by using UDF\_Gen

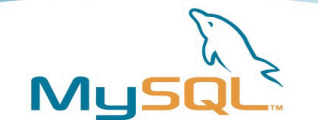

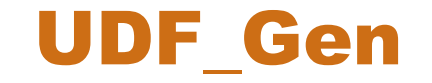

- UDF Gen was ported from PECL\_Gen to MySQL to generate UDFs more easily
- http://php-groupies.de/UDF Gen/
- Takes a XML file containing the structure and parts of the code
- Generates C++-Code, configure script and Makefile
- Prepares Function-prototypes into MySQL

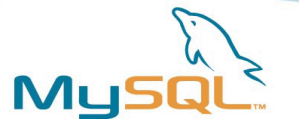

### Writing UDFs

- UDFs are shared libraries loaded by the MySQL server at runtime
- Preparations
	- MySQL has to compiled dynamically (MySQL-Max package)
	- If you build yourself:

--with-mysqld-ldflags=-rdynamic

- A full build environment is required
	- Make, Compiler, Linker
- Thread-Safety
	- Keep in mind that the MySQL Server is threaded
	- Everything has to be thread-safe

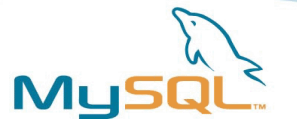

#### Prototypes

- For a normal stateless function MAIL() you have to provide
	- mail() your SQL function
	- $-$  mail init() called before mail() is called the first time
	- mail deinit() called after mail() has called
- mail() is called for each row, mail init() before the first row,  $main$  deinit() after the last row
- **UPDATE mailqueue**

```
 SET state = MAIL(mailaddr, body),
```

```
 last_attempt = NOW()
```

```
WHERE state = 'queued';
```
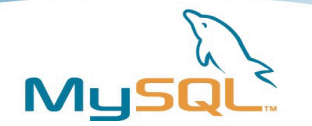

# mail\_init()

- Is called be before mail() is called the first time in this query
- Is required since 4.1.10a, optional before
- Allocates necessary memory
- Checks parameters, can prepare type conversion
- Prepares return value and parameters
	- Precision
	- NULL
	- Character Set handling
- Can return an error to specify that an error occurred

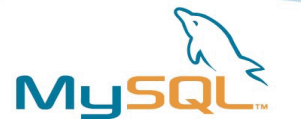

### mail\_deinit()

- Called after the last row
- Is optional
- Frees all the reserved memory, closes file-descriptors and so on

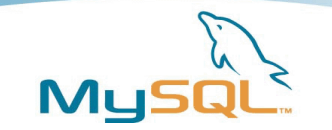

# mail()

- **Is requried**
- Is doing the real work and is called for each row

```
long long mail(UDF_INIT *initid, UDF_ARGS *args,
```

```
 char *is_null, char *error) {
```

```
 FILE * fd;
if (NULL == (fd = popen("/usr/lib/sendmail", ...))) {
  return MAIL_STATE_ERROR;
}
```

```
 /* ... */
```

```
 return MAIL_STATE_SENT;
```
**}**

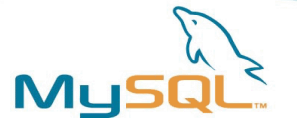

# Aggregational UDFs

- Used in combination with GROUP BY
- Two additional functions
	- func clear() resets the aggregated value for the group
	- $-$  func add() called for each value of the same group

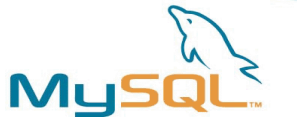

# Adding Functions to MySQL

- Functions are registered once and are reloaded at each start of the server
	- CREATE [AGGREGATE] FUNCTION
	- DROP FUNCTION
- The shared library has to be located in the search path for regular shared libs

**CREATE FUNCTION mail RETURNS INTEGER SONAME ('mail.so'); DROP FUNCTION mail;**

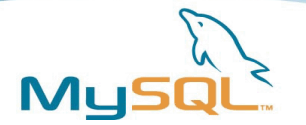

#### Limitations

- Can't access MySQL internal structures
	- No tables
	- No databases
- The functions are stateless
- Can be circumvented by using static vars + mutexes
- Don't forget we are threaded

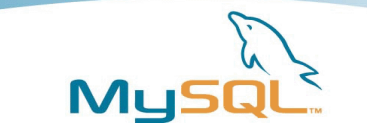

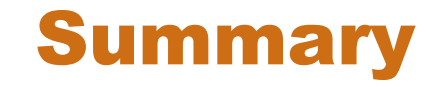

- User Defined Functions enable you to extend the functionality of MySQLs function set
- UDFs can access external libraries
- UDFs can't access table-data in MySQL
- UDFs are written in C or C++
- From the users view they behave the same as a ordinary function as MAX() or SUBSTRING()
- UDF\_Gen simplifies writing UDFs

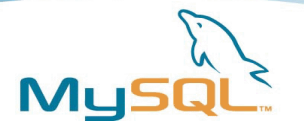

#### Questions

- Any questions left ?
- Feel free to ask me in the lobby
- Or send a mail to jan@mysql.com
- http://jan.kneschke.de/projects/mysql/